# **multipletau Documentation**

*Release 0.2.0*

**Paul Müller**

**Oct 30, 2018**

# **Contents**

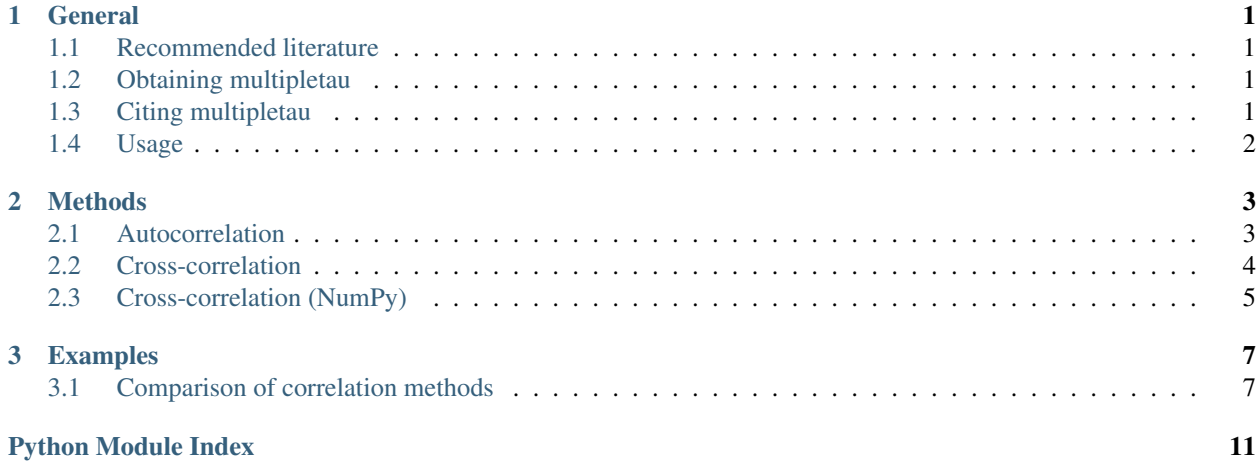

# CHAPTER<sup>1</sup>

### General

<span id="page-4-4"></span><span id="page-4-0"></span>Multipletau provides a multiple- $\tau$  algorithm for Python 2.7 and Python 3.x with [numpy](https://docs.scipy.org/doc/numpy/reference/index.html#module-numpy) as its sole dependency.

Multipe- $\tau$  correlation is computed on a logarithmic scale (less data points are computed) and is thus much faster than conventional correlation on a linear scale such as [numpy.correlate\(\)](https://docs.scipy.org/doc/numpy/reference/generated/numpy.correlate.html#numpy.correlate).

### <span id="page-4-1"></span>**1.1 Recommended literature**

- Klaus Schaetzel and Rainer Peters; *Noise on multiple-tau photon correlation data*. Proc. SPIE 1430, Photon Correlation Spectroscopy: Multicomponent Systems, 109 (June 1, 1991); <http://doi.org/10.1117/12.44160>
- Thorsten Wohland, Rudolf Rigler, and Horst Vogel; *The Standard Deviation in Fluorescence Correlation Spectroscopy*. Biophysical Journal, 80 (June 1, 2001); [http://dx.doi.org/10.1016/S0006-3495\(01\)76264-9](http://dx.doi.org/10.1016/S0006-3495(01)76264-9)

## <span id="page-4-2"></span>**1.2 Obtaining multipletau**

If you have Python and [numpy](https://docs.scipy.org/doc/numpy/reference/index.html#module-numpy) installed, simply run

pip install multipletau

The source code of multipletau is available at [https://github.com/FCS-analysis/multipletau.](https://github.com/FCS-analysis/multipletau)

## <span id="page-4-3"></span>**1.3 Citing multipletau**

The multipletau package should be cited like this (replace "x.x.x" with the actual version of multipletau used and "DD Month YYYY" with a matching date).

#### cite

Paul Müller (2012) *Python multiple-tau algorithm* (Version x.x.x) [Computer program]. Available at [https://pypi.](https://pypi.python.org/pypi/multipletau/) [python.org/pypi/multipletau/](https://pypi.python.org/pypi/multipletau/) (Accessed DD Month YYYY)

You can find out what version you are using by typing (in a Python console):

```
>>> import multipletau
>>> multipletau.__version__
'0.1.4'
```
## <span id="page-5-0"></span>**1.4 Usage**

The package is straightforward to use. Here is a quick example:

```
>>> import numpy as np
>>> import multipletau
>>> a = npu. linspace (2, 5, 42)>>> v = npu. linspace (1, 6, 42)>>> multipletau.correlate(a, v, m=2)
array([ 0. 0. 569.56097561],[ 1. , 549.87804878],
      [ 2. , 530.37477692],
      [ 4. , 491.85812017],
      [ 8. 386.39500297 ]]
```
# CHAPTER 2

## Methods

<span id="page-6-3"></span><span id="page-6-0"></span>Summary:

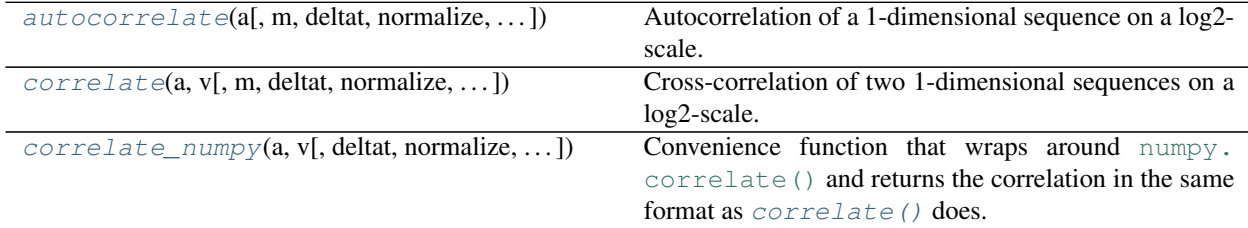

## <span id="page-6-1"></span>**2.1 Autocorrelation**

<span id="page-6-2"></span>multipletau.**autocorrelate**(*a*, *m=16*, *deltat=1*, *normalize=False*, *copy=True*, *dtype=None*) Autocorrelation of a 1-dimensional sequence on a log2-scale.

This computes the correlation similar to [numpy.correlate\(\)](https://docs.scipy.org/doc/numpy/reference/generated/numpy.correlate.html#numpy.correlate) for positive  $k$  on a base 2 logarithmic scale.

numpy.correlate(a, a, mode="full")[len(a)-1:]()

 $z_k = \sum_n a_n a_{n+k}$ 

#### **Parameters**

- **a** (array-like) input sequence
- **m** (even integer) defines the number of points on one level, must be an even integer
- $\cdot$  **deltat** (*[float](https://docs.python.org/3/library/functions.html#float)*) distance between bins
- **normalize** ([bool](https://docs.python.org/3/library/functions.html#bool)) normalize the result to the square of the average input signal and the factor  $M - k$ .
- **copy** ([bool](https://docs.python.org/3/library/functions.html#bool)) copy input array, set to False to save memory

• **dtype** (object to be converted to a data type object) – The data type of the returned array and of the accumulator for the multiple-tau computation.

<span id="page-7-2"></span>Returns autocorrelation – the lag time (1st column) and the autocorrelation (2nd column).

Return type ndarray of shape (N,2)

#### **Notes**

Changed in version 0.1.6: Compute the correlation for zero lag time.

The algorithm computes the correlation with the convention of the curve decaying to zero.

For experiments like e.g. fluorescence correlation spectroscopy, the signal can be normalized to  $M - k$  by invoking normalize = True.

For normalizing according to the behavior of [numpy.correlate\(\)](https://docs.scipy.org/doc/numpy/reference/generated/numpy.correlate.html#numpy.correlate), use normalize = False.

For complex arrays, this method falls back to the method *correlate* ().

#### **Examples**

```
>>> from multipletau import autocorrelate
>>> autocorrelate(range(42), m=2, dtype=np.float_)
array([[ 0.00000000e+00, 2.38210000e+04],
         [ 1.00000000e+00, 2.29600000e+04],
        [ 2.00000000e+00, 2.21000000e+04],
         [ 4.00000000e+00, 2.03775000e+04],
        [ 8.00000000e+00, 1.50612000e+04]])
```
### <span id="page-7-0"></span>**2.2 Cross-correlation**

```
multipletau.correlate(a, v, m=16, deltat=1, normalize=False, copy=True, dtype=None)
     Cross-correlation of two 1-dimensional sequences on a log2-scale.
```
This computes the cross-correlation similar to [numpy.correlate\(\)](https://docs.scipy.org/doc/numpy/reference/generated/numpy.correlate.html#numpy.correlate) for positive  $k$  on a base 2 logarithmic scale.

```
numpy.correlate(a, v, mode="full")[len(a)-1:]()
z_k = \sum_n a_n v_{n+k}
```
Note that only the correlation in the positive direction is computed. To obtain the correlation for negative lag times swap the input variables a and v.

**Parameters** 

- $\mathbf{v}$  (*a*, ) input sequences with equal length
- **m** (even integer) defines the number of points on one level, must be an even integer
- **deltat**  $(fload)$  distance between bins
- **normalize** ([bool](https://docs.python.org/3/library/functions.html#bool)) normalize the result to the square of the average input signal and the factor  $M - k$ .
- **copy**  $(boo1)$  copy input array, set to False to save memory

<span id="page-8-2"></span>• **dtype** (object to be converted to a data type object) – The data type of the returned array and of the accumulator for the multiple-tau computation.

Returns cross\_correlation – the lag time (column 1) and the cross-correlation (column2).

```
Return type ndarray of shape (N,2)
```
#### **Notes**

Changed in version 0.1.6: Compute the correlation for zero lag time and correctly normalize the correlation for a complex input sequence *v*.

The algorithm computes the correlation with the convention of the curve decaying to zero.

For experiments like e.g. fluorescence correlation spectroscopy, the signal can be normalized to  $M - k$  by invoking normalize = True.

For normalizing according to the behavior of [numpy.correlate\(\)](https://docs.scipy.org/doc/numpy/reference/generated/numpy.correlate.html#numpy.correlate), use normalize = False.

#### **Examples**

```
>>> from multipletau import correlate
>>> correlate(range(42), range(1,43), m=2, dtype=np.float_)
array([[ 0.00000000e+00, 2.46820000e+04],
      [ 1.00000000e+00, 2.38210000e+04],
      [ 2.00000000e+00, 2.29600000e+04],
      [ 4.00000000e+00, 2.12325000e+04],
      [ 8.00000000e+00, 1.58508000e+04]])
```
## <span id="page-8-0"></span>**2.3 Cross-correlation (NumPy)**

<span id="page-8-1"></span>multipletau.**correlate\_numpy**(*a*, *v*, *deltat=1*, *normalize=False*, *dtype=None*, *copy=True*)

Convenience function that wraps around [numpy.correlate\(\)](https://docs.scipy.org/doc/numpy/reference/generated/numpy.correlate.html#numpy.correlate) and returns the correlation in the same format as [correlate\(\)](#page-7-1) does.

#### Parameters

- $\mathbf{v}$  ( $a$ ,) input sequences
- deltat ([float](https://docs.python.org/3/library/functions.html#float)) distance between bins
- **normalize** ([bool](https://docs.python.org/3/library/functions.html#bool)) normalize the result to the square of the average input signal and the factor  $M - k$ . The resulting curve follows the convention of decaying to zero for large lag times.
- **copy**  $(boo1)$  copy input array, set to False to save memory
- **dtype** (object to be converted to a data type object) The data type of the returned array.

**Returns cross correlation** – the lag time (column 1) and the cross-correlation (column 2).

Return type ndarray of shape (N,2)

### **Notes**

Changed in version 0.1.6: Removed false normalization when *normalize==False*.

# CHAPTER 3

# Examples

# <span id="page-10-1"></span><span id="page-10-0"></span>**3.1 Comparison of correlation methods**

This example illustrates the differences between the [multipletau](#page-4-0) correlation methods ([multipletau.](#page-6-2) [autocorrelate\(\)](#page-6-2), [multipletau.correlate\(\)](#page-7-1)) and [numpy.correlate\(\)](https://docs.scipy.org/doc/numpy/reference/generated/numpy.correlate.html#numpy.correlate).

This example requires noise\_generator.py to be present in the current working directory.

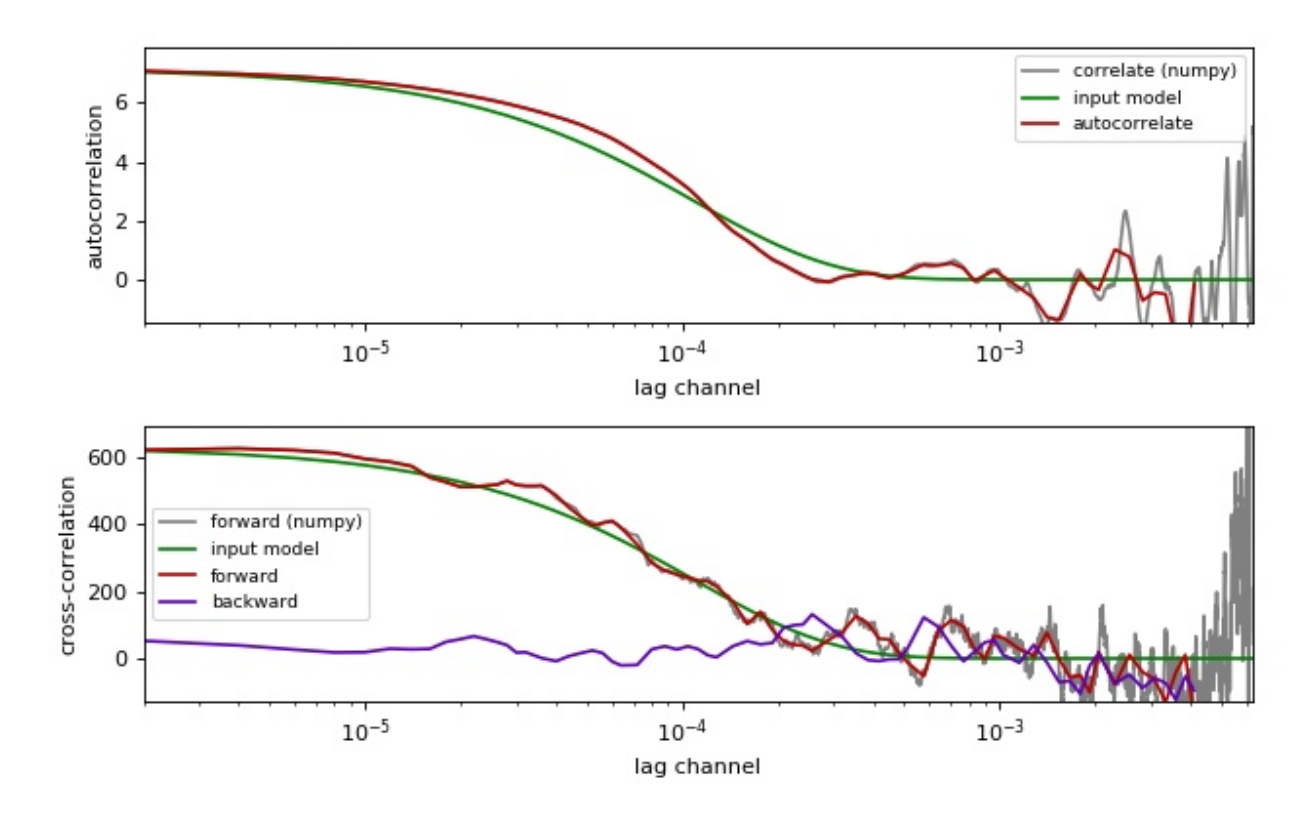

compare\_correlation\_methods.py

```
1 from matplotlib import pylab as plt
2 import numpy as np
3
4 from multipletau import autocorrelate, correlate, correlate_numpy
5
6 from noise_generator import noise_exponential, noise_cross_exponential
7
 8
9 # starting parameters
_{10} N = np.int(np.pi \times 1e3)
11 countrate = 250. \star 1e-3 # in Hz
12 taudiff = 55. # in us
13 deltat = 2e-6 # time discretization [s]
14 normalize = True
15
16 # time factor
17 taudiff * deltat
18
19 \mid \# create noise for autocorrelation
20 data = noise_exponential(N, taudiff, deltat=deltat)
21 data - np. average (data)
22 if normalize:
23 data += countrate
24 # perform autocorrelation (multipletau)
25 gac_mt = autocorrelate(data, deltat=deltat, normalize=normalize)
26 # numpy.correlate for comparison
27 \text{ gac_np} = \text{correlate\_numpy} (data, data, deltat=deltat,
28 normalize=normalize)
29 # calculate model curve for autocorrelation
30 \, x = \text{qac_np}:, 0]
\sup amp = np.correlate(data - np.average(data), data - np.average(data),
\text{mode} = "valid")33 if normalize:
34 amp /= len(data) \star countrate\star \star 235 \mid y = \text{amp} \times \text{np}.\exp(-x) / \text{taudiff}36
37 # create noise for cross-correlation
38 a, v = noise_cross_exponential(N, taudiff, deltat=deltat)
39 a - np. average (a)
40 \mid v -= np.average(v)
41 if normalize:
42 a += countrate
v \leftarrow countrate
44 \sqrt{qcc_four_mt} = correlate(a, v, deltat=deltat, normalize=normalize) # forward
45 gcc\_back\_mt = correlate(v, a, delta=delta, normalize=normalize) # backward
46 # numpy.correlate for comparison
47 \text{ gcc_forw\_np} = \text{correlate\_numpy(a, v, delta=delta, normalize=normalize})48 # calculate the model curve for cross-correlation
49 \quad \text{XCC} = \text{qac\_np}[:, 0]\frac{1}{50} ampcc = np.correlate(a - np.average(a), v - np.average(v), mode="valid")
51 if normalize:
52 ampcc /= len(a) \star countrate\star\star253 \text{ } | \text{ycc} = \text{ampcc} * \text{np}.\text{exp}(-\text{xcc} / \text{taudiff})54
55 # plotting
56 fig = plt.figure(figsize=(8, 5))
```
(continues on next page)

(continued from previous page)

```
57 fig.canvas.set_window_title('comparing multipletau')
58
59 # autocorrelation
60 ax1 = fig.add\_subplot(211)61 | ax1.plot(gac_np[:, 0], gac_np[:, 1], "-",
62 color="gray", label="correlate (numpy)")
63 ax1.plot(x, y, "g-", label="input model")64 ax1.plot(gac_mt[:, 0], gac_mt[:, 1], "-",65 color="#B60000", label="autocorrelate")
66 ax1uegend(loc=0, fontsize='small')
67 ax1.set_xlabel("lag channel")
68 | ax1.set_ylabel("autocorrelation")
69 ax1.set_xscale('log')
70 \text{ ax1.set } \text{xlim}(x \cdot \text{min}(x \cdot \text{max}(x)))71 ax1.set_ylim(-y.max() *.2, y.max() *1.1)
72
73 # cross-correlation
74 ax2 = fig.add_subplot(212)
75 ax2.plot(gcc_forw_np[:, 0], gcc_forw_np[:, 1], "-",
76 color="gray", label="forward (numpy)")
\pi | ax2.plot(xcc, ycc, "g-", label="input model")
78 ax2.plot(gcc_forw_mt[:, 0], gcc_forw_mt[:, 1], "-",
79 color="#B60000", label="forward")
\begin{bmatrix} 80 \\ a \times 2. \text{plot}(\text{gcc}\_\text{back}\_\text{mt}[\colon, 0], \text{gcc}\_\text{back}\_\text{mt}[\colon, 1], \end{bmatrix}, "-",
81 color="#5D00B6", label="backward")
82 ax2.set_xlabel("lag channel")
83 ax2.set_ylabel("cross-correlation")
84 ax2.legend(loc=0, fontsize='small')
85 ax2.set_xscale('log')
86 ax2.set_xlim(x.min(), x.max())87 \mid ax2.set\_ylim(-ycc.max()*.2, ycc.max()*.1.1)88
89 plt.tight_layout()
90 plt.show()
```
Python Module Index

<span id="page-14-0"></span>m

multipletau, [1](#page-4-0)

# Index

# A

autocorrelate() (in module multipletau), [3](#page-6-3)

## C

correlate() (in module multipletau), [4](#page-7-2) correlate\_numpy() (in module multipletau), [5](#page-8-2)

## M

multipletau (module), [1](#page-4-4)